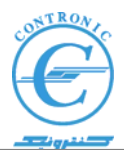

## **ماشين توليد زلزله و تحليل همزمان نتايج زلزله**

در شهريورماه ١٣٩٢ شرکت پوی انديش غرب يک دستگاه Nseries 500PLC با مدولهای آنالوگ ورودی و خروجی از شرکت کنترونيک خريداری نمود. در ابتدا کمترين اطلاعی از کاربرد احتمالی آن نداشتيم. پس از چند روز کارشناسان مذکور به کنترونيک آمده و با ابراز خرسندی گفتند که با سيستم خريداری شده توانسته اند زلزله هايی تا فرکانس ١٧ هرتز را بخوبی مشابه سازی نمايند. اين درحالی بود که با سيستم های خارجی بسختی تا مرز ٣ يا ۴ هرتز ميرسيدند. گفتنی است که در آزمايشات قبلی از plcهای زيمنس سری 7S و کارتهای آنالوگ National آمريکايی و چند مدل از کنترلرهای تايوانی استفاده شده بود.

بدين ترتيب ما هم در جريان پروژه قرار گرفتيم. بتدريج شرکت مذکورخواستاردريافت مشاوره هايی در مورد اجرای بهينه پروژه از ما شدند.

يکی ديگر از الزامات پروژه مونيتور کردن همزمان و ثبت مقادير سيگنالهای سريع سيستم در بازه های زمانی ١٠ ميلی ثانيه ای بود. هيچ سيستم مونيتورينگ استانداردی نميتواند درخواست دريافت داده ها را با اين سرعت به plc داده و مقادير را دريافت نمايد. مثلا پکيج مونيتورينگ WinCC زيمنس در سريعترين حالت هر ۵٠ ميلی ثانيه يکبار اين کار را انجام ميدهد. حتی با فرض دريافت داده ها، تضمينی در مورد انطباق يک به يک و وابستگی داده ها با سيکل های plc وجود نخواهد داشت. از طرف ديگر نحوه قرائت از فايلها، ساماندهی گزارشات، رسم نمودارها و ... در اين پروژه بسيار متفاوت از آداب بکار رفته در اين نرم افزار بود.

خانواده PLC500 Nseries با دارا بودن پايانه ارتباط سريع Ethernet مجتمع در مدول cpu وتوابع ويژه اي اين امکان را فراهم کرده که هر ١٠ ميلی ثانيه يکبار، سنکرون با اجرای سيکل برنامه، داده ها را برای مخاطب خاصی ارسال نمايد. ولی دريافت همزمان داده ها توسط نرم افزارهای استاندارد ناممکن است. علاوه بر موضوع محوری فوق چند چالش ديگر نيز پيش رو بود:

- .١ در يکی ازانواع آزمايشها و قبل از شروع آزمايش، داده های زلزله شامل ١٠٠٠٠ نقطه بايد از فايل Excel خوانده شده و به plc ارسال شوند تا در مرحله آزمايش به عنوان Setpoint در نظر گرفته شوند. اين نکته به معنای اين است که فضای حافظه پيوسته ای برای دريافت اين حجم از داده ها بايد پيش بينی شود.
	- .٢ در مدت زمان زلزله (مثلا ٨٠ ثانيه) بايد اين Setpoint ها پس از انجام محاسباتی در plc، توسط خروجی آنالوگی به سيستم هيدروليک توليد زلزله اعمال شده ونتايج کار شامل ۴ مقدار آنالوگ از ورودی های آنالوگ دريافت شده و منحنی آنها بصورت آنلاين در صفحه کامپيوتر مونيتورينگ رسم شوند. در انتهای آزمايش نيز مقادير بايد برای ارجاع در آينده درفايلی از نوع Excel ذخيره شوند.
	- .٣ تحليل گران زلزله ضمنا بايد می توانستند نتايج آزمايش يا آزمايشاتی را که قبلا انجام شده برای مشاهده فراخوانی نمايند.
		- .۴ ساير عمليات کنترلی plc نيز بصورت متداول در ساير سيستمها انجام شوند.

بررسی ملاحظات فوق اتخاذ روش زير را الزامی نمود:

- ١. فضای اختصاص يافته برای متغير های Global در PLC500 Nseries که ٢٠۴٨ بايت پيش بينی شده بايد به ٢٠۴٨٠ بايت توسعه پيدا کند تا بتواند برای ١٠٠٠٠ متغير آنالوگ فضای کافی در اختيار داشته باشد. متناسب با اين افزايش بايد آدرس دهی توابع استاندارد برنامه نويسی plc نيز اصلاح شود.
- .٢ توابع و دستورالعمل هايی برای آدرس دهی غير مستقيم در plc به مجموعه توابع استاندارد 3‐61131IEC اضافه شده تا برنامه نويسی آن ساده تر و سريعتر انجام شود.
- .٣ برای کاهش سربار خط ارتباطی اترنتی، بافری در plc اضافه شد تا با جمع آوری داده های ۵٠ سيکل ١٠ ميلی ثانيه ای (هر ۵٠٠ ميلی ثانيه) اطلاعات مجتمع شده ۴٠٠ بايتی را برای کامپيوتر ارسال نمايد.
- .۴ در سمت کامپيوتر نيز بنابر دلايلی که ذکر شد، سيستمهای مونيتورينگ استاندارد برای کار مناسب نبودند. سيستمهايی که مورد بررسی قرار گرفتند نرم افزارهای WinCC و LabView بودند. با توجه به کاستی های اين نرم افزارها، تصميم بر اين شد که نرم افزار رابط با کاربر نيز بصورت يک Application اجرايی توسط کنترونيک طراحی و اجرا شود.

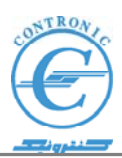

اجرای مراحل ١ و ٢ و ٣ منجر به ايجاد نوع جديدcpu برای خانواده Nseries 500PLC گرديد که E2‐180CPU ناميده شد. از اين پس اين CPU برای کاربردهای مشابهی که نياز به مبادله اطلاعات سريع و حجيم داشته باشند در دسترس مهندسين و دانشمندان ايرانی قرار خواهد گرفت.

برنامه اجرايی مورد اشاره در بند ۴ نيز تدوين شد و بر روی ماشين توليد زلزله در نيمه اول مهرماه ٩٢ دردانشگاه صنعتی اميرکبير نصب، راه اندازی و تحويل شد. تعدادی از صفحات گرافيکی برنامه در شکل های زير مشاهده ميشوند.

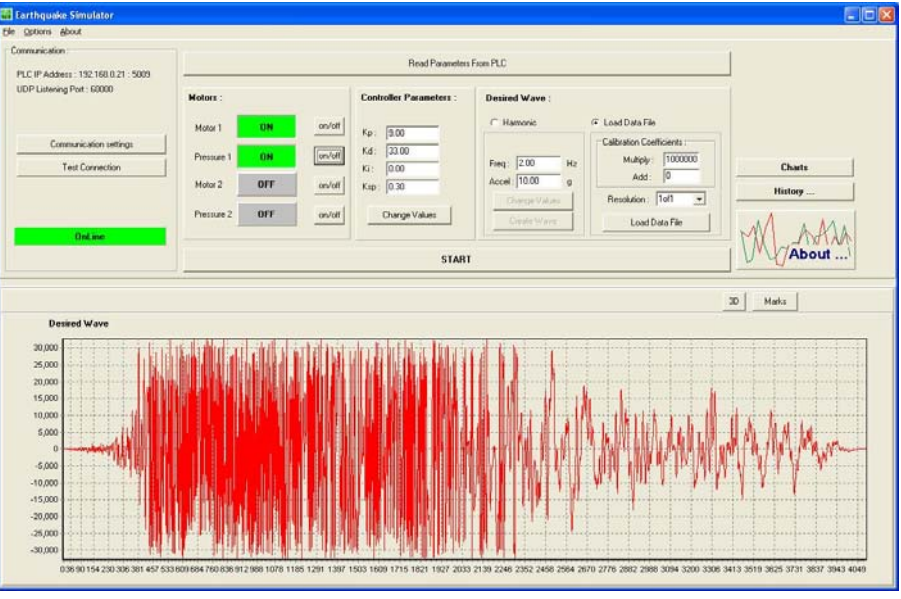

**شکل :١** اين شکل داده های زلزه ای را که در ژاپن اتفاق افتاده نشان ميدهد. اين داده ها از فايل Excel خوانده شده و برای اجرا به plc ارسال ميشود.

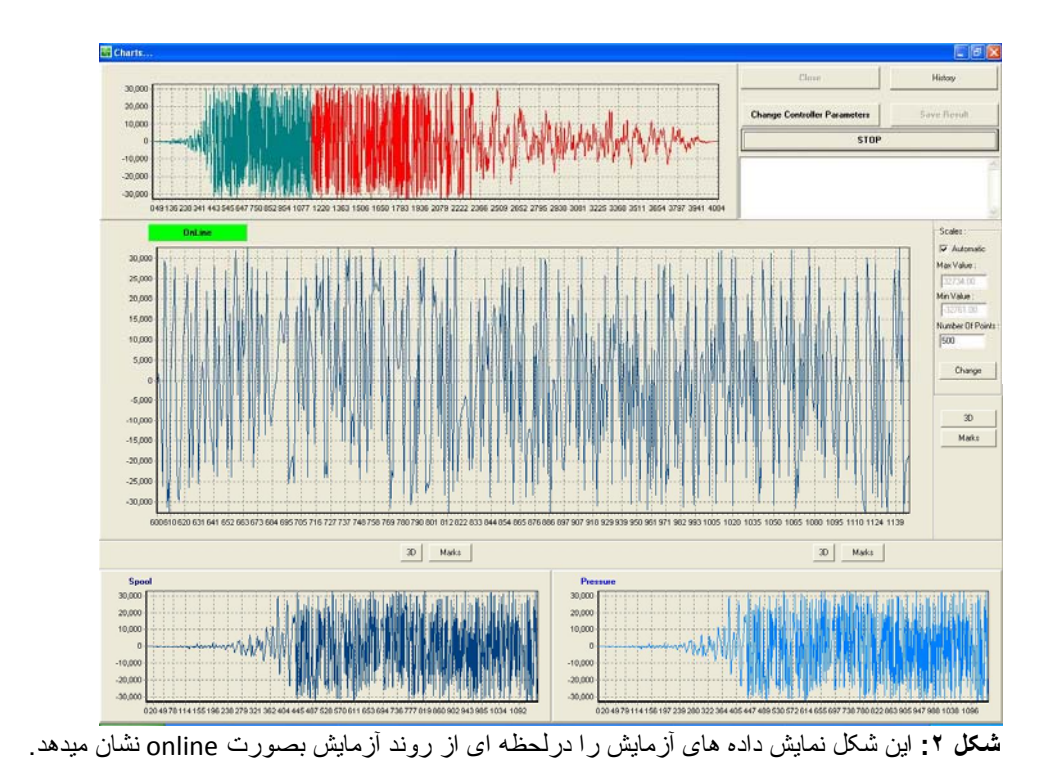

**آدرس: تهـران- ولنجك- بلوار دانشجو- بالاتر از دانشگاه شهيد بهشتي- ساختمان آنترونيك تلفن گويا: ٢٢۴٣١۴١۴فاآس: ٢٢۴٣١٣١٣ مرآز آموزش: ٢٢۴٣١٣٢٢ فاآس آموزش: ٢٢۴٣١٣٢٣** www.contronic.net **:سايت وب**

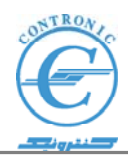

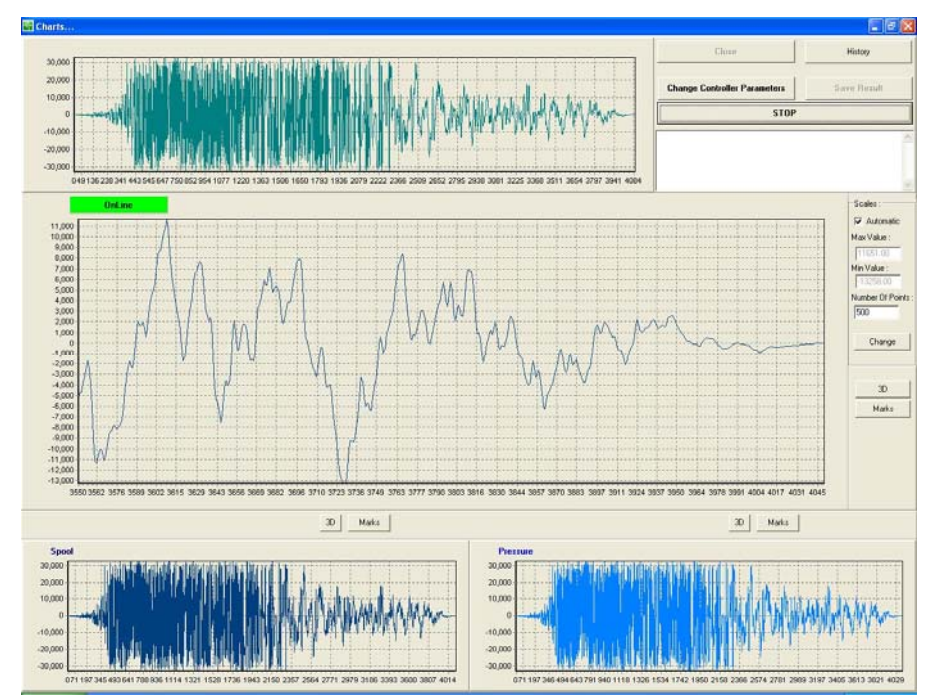

**شکل :٣** در خلال انجام آزمايش يا پس از اتمام آن، با امکاناتی که در نرم افزار پيش بينی شده است می توان با zoom کردن در بخشهای مختلف به تجزيه و تحليل داده ها پرداخت.

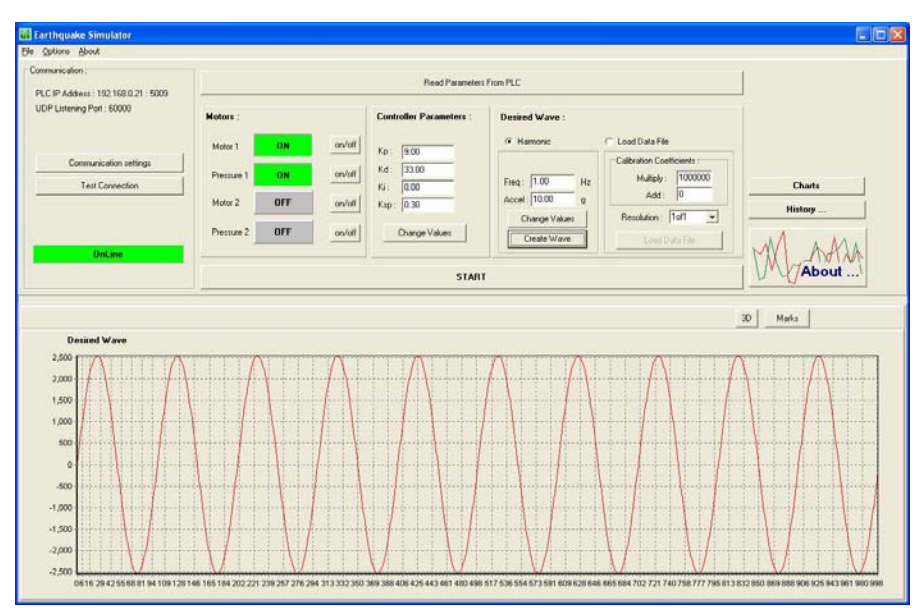

**شکل :۴** در بسياری از بررسی ها کافی است که سازه ای را با موج ساده سينوسی با فرکا نس و دامنه ای خاص به ارتعاش در آورد. در اين صورت نيازی به فايل Excel حاوی setpoint ها نبوده و Application مربوطه اين سيگنالها را بسادگی ايجاد ميکند.

**آدرس: تهـران- ولنجك- بلوار دانشجو- بالاتر از دانشگاه شهيد بهشتي- ساختمان آنترونيك تلفن گويا: ٢٢۴٣١۴١۴فاآس: ٢٢۴٣١٣١٣ مرآز آموزش: ٢٢۴٣١٣٢٢ فاآس آموزش: ٢٢۴٣١٣٢٣** www.contronic.net **:سايت وب**